# Create a own Database

use at least four applications in implementing project work including a query language and a programming language

## Expected results (Success criteria)

Are able to create a database in 1,2,3 normal form
Are able to create a database in the XAMPP
Are able to create tables and table attributes in the XAMPP
Are able determine primary and foreign keys for a table
Are able to create links between tables
Are able to fill records for the tables in the XAMPP
Are able to create queries for a database in the XAMPP

# Development a mini project

- Create a database in 1, 2, 3 normal forms
- The 3 normal form of the database is implemented in the XAMPP
  - Create a database
  - Create tables and attributes for tables
  - Identifying primary and foreign keys
  - Create links between tables
  - Fill the records for the table
  - Create the queries for the table

# *"Library Management System" - should provide the following functions:*

- V. Store book information such as Author, Title, Year, Press
- 2. Store the location of the book, for example, which shelf
- 3. Store detail of the people who borrowed than book: who did that, when for how long
  - 4. Fine people in case they don't return the book on time

## "Library Management System"

*1NF*:

Library(<u>ID</u>, Date\_loan, ISBN, Title, Author, Year, Num\_of\_books, Press, F\_name, L\_Name, Address, Phone, Grade)

#### 2-3NF:

Books(<u>ID\_book</u>, ISBN, Title, Authors, Year, Num\_of\_books, Press);

Students(<u>ID\_student</u>, F\_Name, L\_Name, Address, Phone, Grade);

Loan(<u>ID\_loan</u>, Date\_loan, ID\_book, ID\_student, Date\_return, Note)

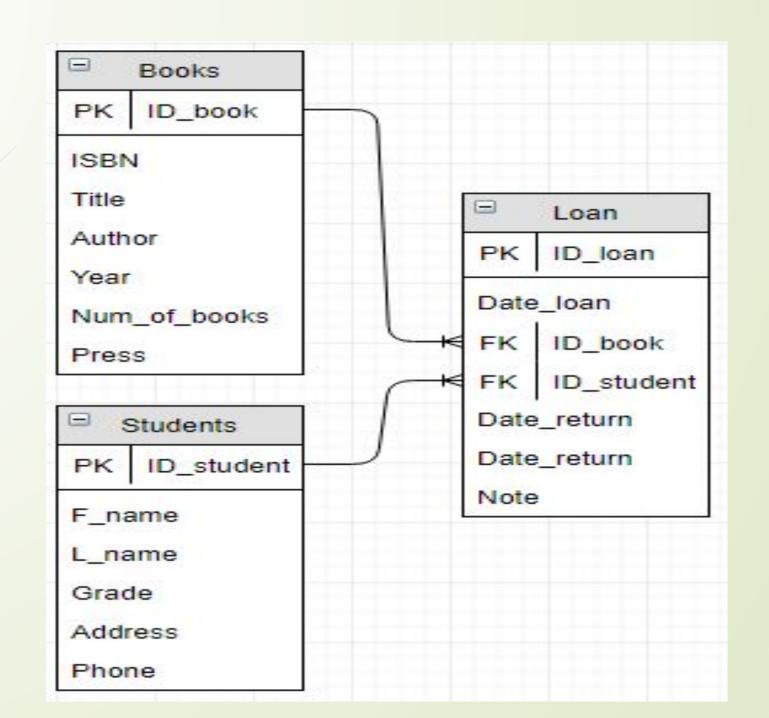

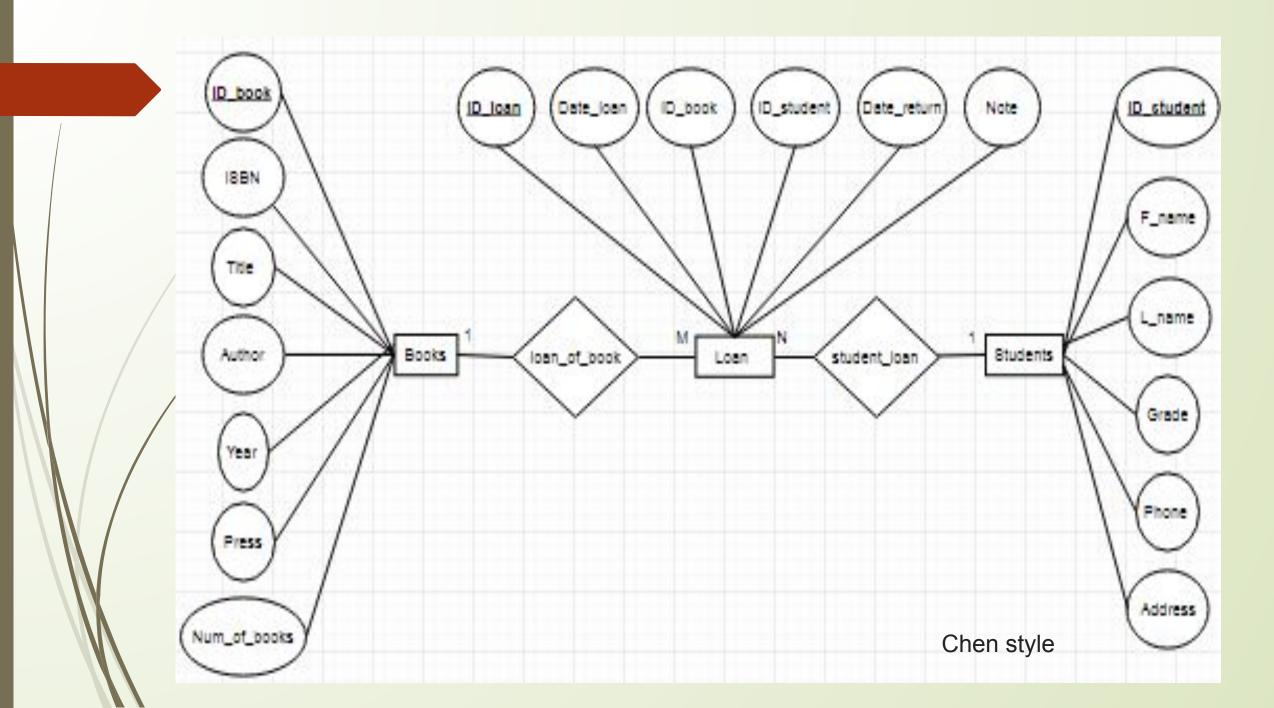

CREATE TABLE `books` ( `ID book` char(10), ISBN char(12),*`Title` varchar(25), `Author` varchar(20), Year` int(4)*, *`Num of books` int(2), Press varchar(10)*, PRIMARY KEY (`ID book`)

|   | Table Books  |             |  |  |  |
|---|--------------|-------------|--|--|--|
| # | Name         | Туре        |  |  |  |
| 1 | ID book      | char(10)    |  |  |  |
| 2 | ISBN         | char(12)    |  |  |  |
| 3 | Title        | varchar(25) |  |  |  |
| 4 | Author       | varchar(20) |  |  |  |
| 5 | Year         | int(4)      |  |  |  |
| 6 | Num_of_books | int(2)      |  |  |  |
| 7 | Press        | varchar(10) |  |  |  |

CREATE TABLE `students` ( *`ID student` char(12)*, *`F name` varchar(15), `L name` varchar(15), `Grade` varchar(5), `Address` varchar(20), Phone char*(12), PRIMARY KEY (`ID student`)

|   | Та         | Table Students |  |  |
|---|------------|----------------|--|--|
| # | Name       | Туре           |  |  |
| 1 | ID student | char(12)       |  |  |
| 2 | F_name     | varchar(15)    |  |  |
| 3 | L_name     | varchar(15)    |  |  |
| 4 | Grade      | varchar(5)     |  |  |
| 5 | Address    | varchar(20)    |  |  |
| 6 | Phone      | char(12)       |  |  |
|   |            |                |  |  |

| CREATE TABLE `loan` (                        |   | Table Loan |            |
|----------------------------------------------|---|------------|------------|
| `ID_loan` int(11) AUTO_INCREMENT,            |   |            |            |
| `Date_loan` date,                            |   |            |            |
| `ID_book` char(10),                          | # | Name       | Туре       |
| <i>`ID_student` char(12),</i>                | 1 | ID loan    | int(11)    |
| Date_return`date,                            | 2 | Date_loan  | date       |
| `Note` tinytext,<br>PRIMARY KEY (`ID loan`), | 3 | ID_book    | char(10)   |
| KEY `ID book` (`ID book`, `ID student`)      | 4 | ID_studen  | t char(12) |
| ):                                           |   | Date_retu  | rn date    |
|                                              | 6 | Note       | tinytext   |
|                                              |   |            |            |

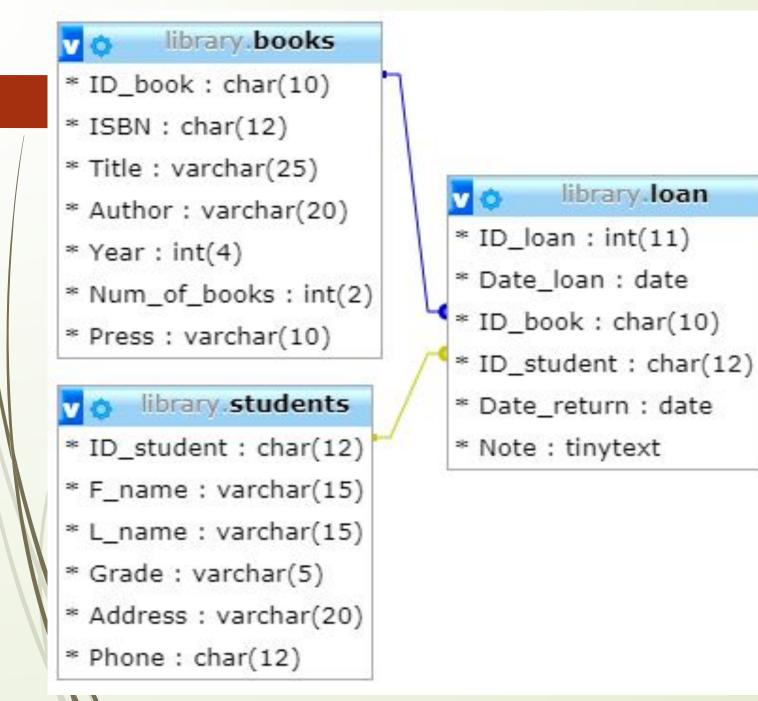

#### Relationships

#### Queries

SELECT \* FROM books WHERE Press LIKE "M\_\_\_\_";

**SELECT** *Title, Author* **FROM** *books* **WHERE** *Press* **LIKE "P%";** 

**Select** \* from *books* **WHERE** *Num\_of\_books=10;* 

**Select** \* from *books* WHERE *Num\_of\_books=10 and Press = 'Semey'*;

https://fructcode.com/ru/courses/php-and-mysql/install-php-mysql-apache/

https://ruseller.com/lessons.php?rub=37&id=347

https://visavi.net/blog/blog?act=view&id=444